УДК 622.73

**Л.И. МЕЩЕРЯКОВ, д-р техн. наук, (Украина, Днепропетровск, Национальний горный университет), Н.С. ПРЯДКО, канд. техн. наук (Украина, Днепропетровск, Институт технической механики НАНУ и ГКАУ), Ю.А. СМЕТАНИН (Украина, Днепропетровск, Национальний горный университет)** 

# **ПРОСТРАНСТВЕННОЕ МОДЕЛИРОВАНИЕ ТЕХНОЛОГИЧЕСКОГО ОБОРУДОВАНИЯ И ПРОЦЕССА СТРУЙНОГО ИЗМЕЛЬЧЕНИЯ**

Целевые функции различных методов пространственного моделирования содержат описания заданных технологических объектов с размещением их на сцене с помощью основных геометрических преобразований в соответствии с требуемыми сценариями. При этом сам процесс моделирования включает несколько этапов [1, 2]: моделирование на основе стандартных объектов, которое является начальной точкой для создания объектов более сложной структуры и прежде всего связано с использованием стандартных примитивов как элементарных частей составных объектов; анимация направлена на создание изменений состояния объекта в точке пространства и в большинстве случаев строится с помощью ключевых кадров, т.е. меток на временной шкале. При создании нескольких ключевых кадров, возможно руководство поведением объекта на экране; визуализация (рендеринг) является заключительным этапом работы над моделированной сценой, после чего можно увидеть все свойства материалов объектов, эффекты внешней среды, которые применены в составе сцены. На этом этапе математическая (векторная) пространственная модель превращается в плоскую (растровую) картинку, т.е. превращает трехмерную векторную структуру данных в плоскую матрицу пикселей. Если нужно создать фильм, то рендерится последовательность таких картинок – кадров. Этот шаг часто требует очень сложных вычислений, особенно когда нужно создать иллюзию реальности.

Использование трехмерной анимации и визуализации для создания интерактивного содержимого для различных предметных областей является актуальным. С другой стороны интересным для учебного процесса является компьютерное отображение эффектов сборки технологического оборудования и его работы, а также пространственное отображение реальных технологических процессов.

Струйная измельчительная установка состоит из помольной камеры, системы подачи энергоносителя, бункера загрузки материала, классификатора, циклона, вентилятора и бункера готового продукта. Для управления работой мельницы используется система акустического мониторинга [3]. На рис. 1 показана схема установки для противоточного струйного измельчения.

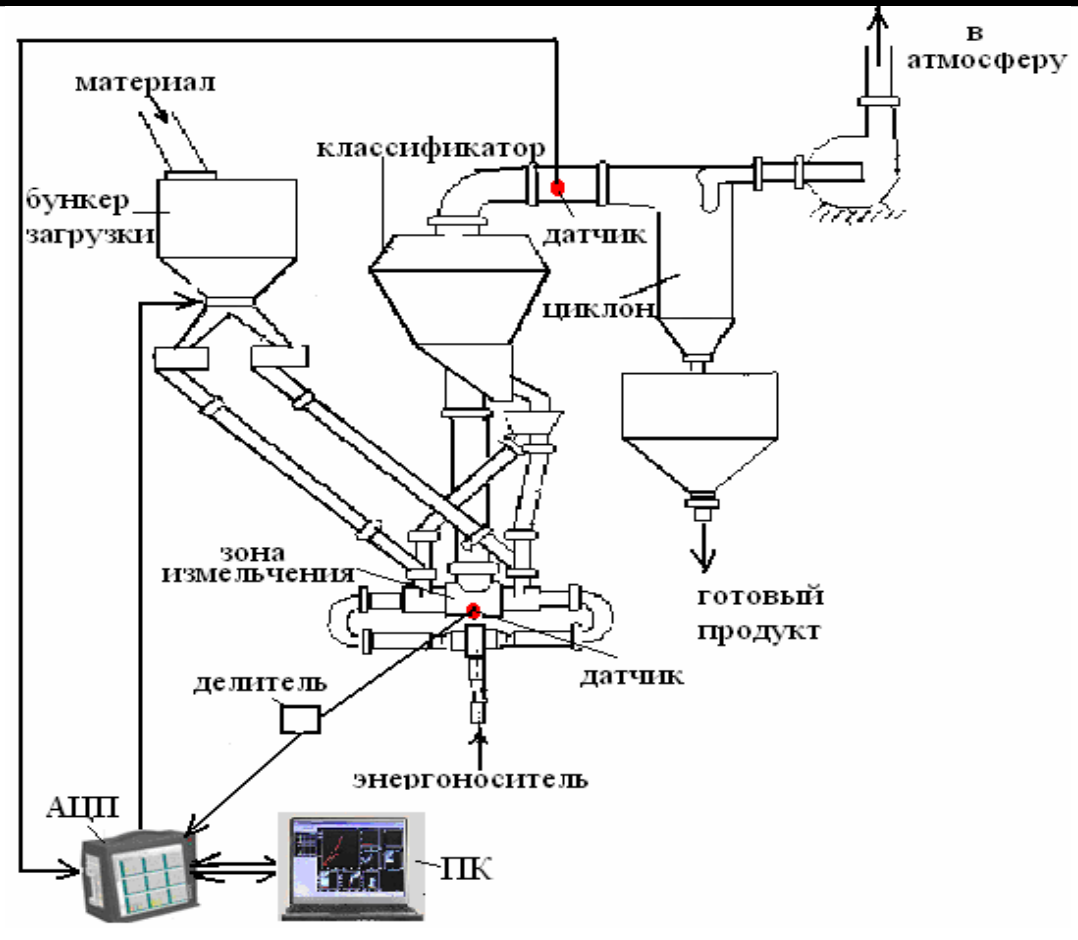

Рис. 1. Схема структурных элементов струйной измельчительной установки

Пространственная модель струйной мельницы в составе измельчительной установки представляет собой наиболее объемную часть работы, ее конечная представление, выполненное в программе 3D Studio MAX, содержит больше 200 составных частей. При этом большинство элементов создавалось методом полигонального моделирования из созданных примитивов и с сеткой, рассчитанной на последующее сглаживание. Для более простых поверхностей использовалось моделирование сплайнами, которые потом конвертировались в редактируемые полигоны (Editable Poly) и модифицировались.

Начальным объектом компьютерного моделирования являлась помольная камера (рис. 2, а). В центре координат было создано несколько пересекающихся примитивов Cylinder, объединенных методом булевого составления (boolean substraction). Для упрощения дальнейших операций полученная поверхность снова конвертировалась в Editable Poly и все вершины исправлялись вручную. Ребра создавались инструментом Chamfer.

Фланцы камеры моделировались методом клонирования ребер, булевими операциями, ручной правкой вершин и ребер, инструментом Chamfer, Bridge и модификатором Symmetry. Для создания резьбы использовался сплайн типа Helix. Ко всему элементу применен модификатор TurboSmooth с одной итерацией сглаживания. Аналогичным образом создана модель соплового блока с разгонной трубкой (рис. 2, б).

### **Збагачення корисних копалин, 2012. Вип. 50(91)**

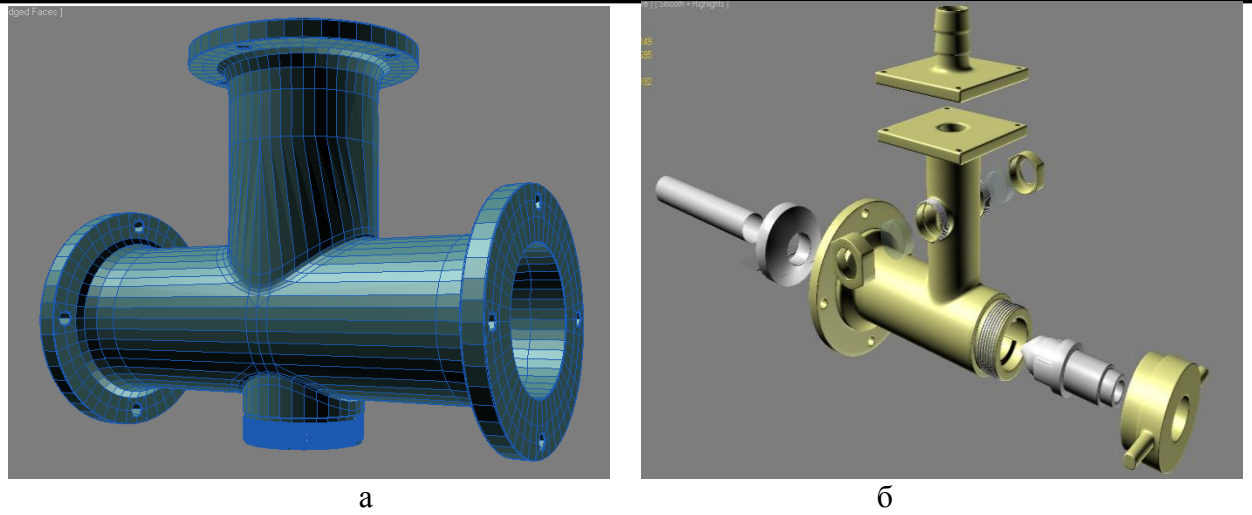

Рис. 2. Компьютерное моделирование помольной камеры (а) и соплового блока с разгонной трубкой (б)

Классификатор состоит из нескольких габаритных составных частей, при моделировании которых преимущественно использовалось полигональное моделирование (рис. 3, а).

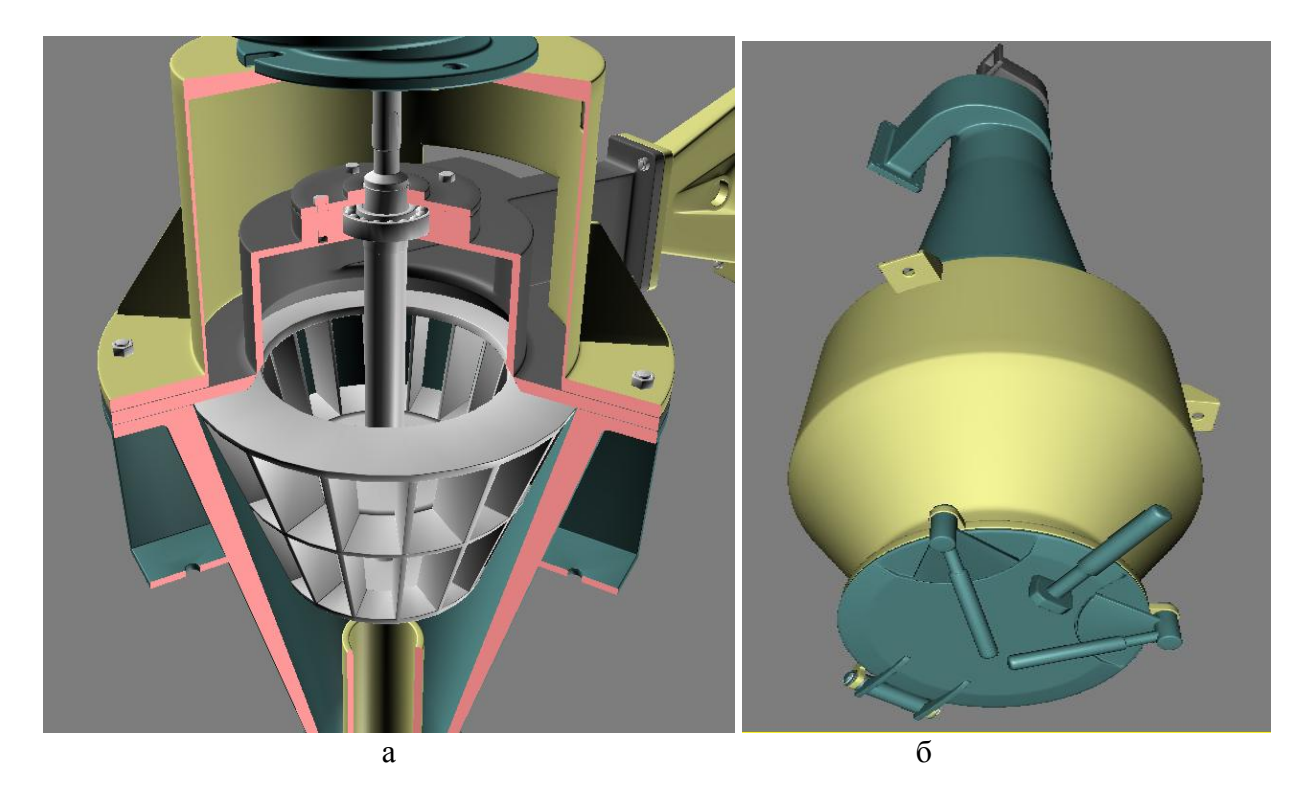

Рис. 3. Пространственное моделирование классификатора (а) и циклонного сепаратора (б)

Дальнейшее моделирование составляющих структурных компонентов технологической установки для струйного измельчения в большинстве выполнялось с использованием этих же методов. Например, модель циклонного сепаратора (рис. 3, б).

После формирования потока данных вышеописанных действий полученных моделей составляющих объектов была собрана в окончательном виде трехмерная модель измельчительной установки (рис. 4), которая содержит около  $15 \cdot 10^6$  полигонов и 9 $\cdot 10^5$  точек.

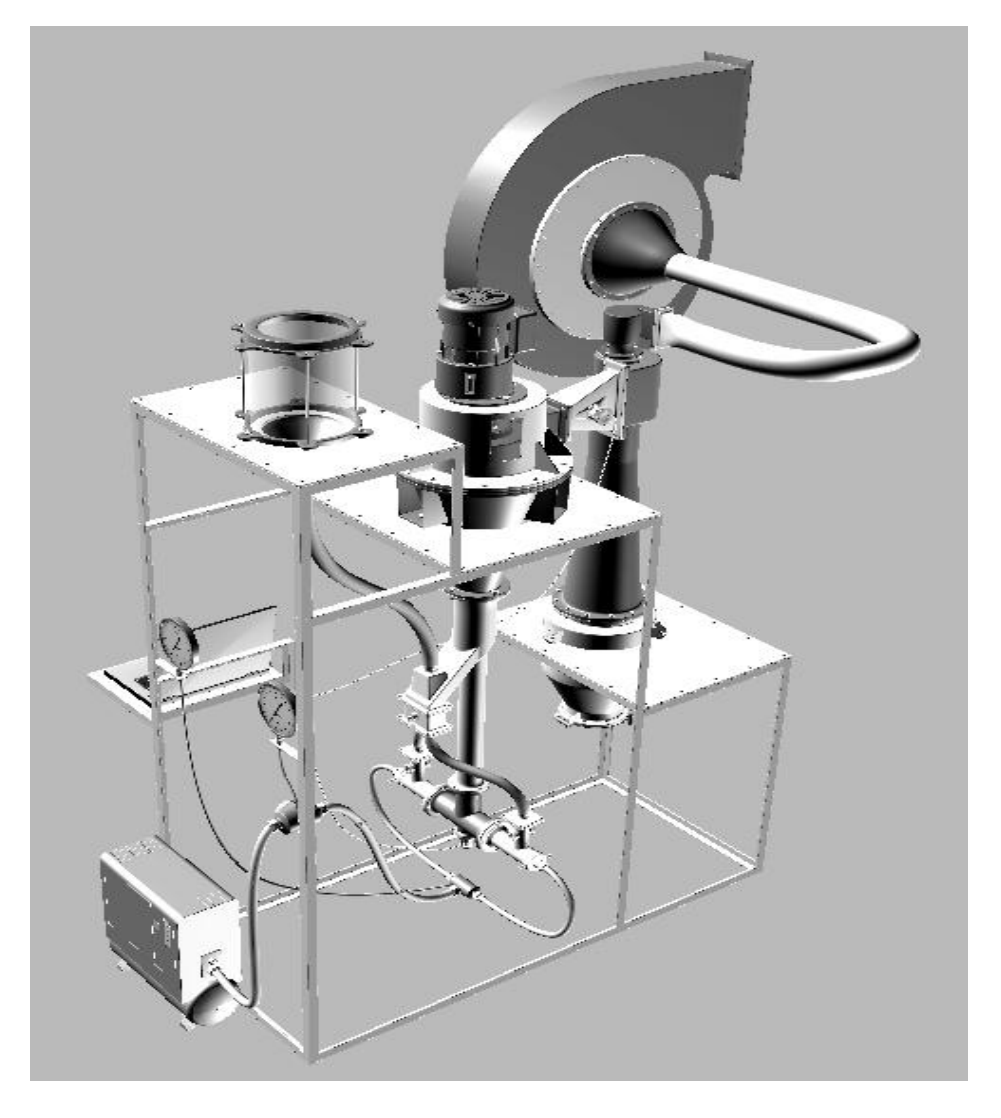

Рис. 4. Трехмерная модель измельчительной установки

После окончания всех главных этапов моделирования для повышения быстродействия ресурсоемкой визуализации анимации отработка и текстирования материалов проведено с расчетом на стандартный визуализатор Default Scanline Renderer.

В большинстве случаев анимация строится с помощью ключевых кадров (keyframe), т.е. меток на временной шкале, которая создается для изменения состояния объекта в этой точке. При создании нескольких ключевых кадров, можно руководить поведением объекта на экране. Руководить всеми параметрами создания, редактирования, копирования и удаления ключей анимации всех объектов на временной шкале, назначать контроллеры анимации и установление их параметров помогает окно Track View со своим собственным интерфейсом.

### **Збагачення корисних копалин, 2012. Вип. 50(91)**

Выполненный поэтапно поток данных трехмерной модели струйной измельчительной установки позволяет далее подвергнуть технологическую операцию сборки непосредственной анимации составляющих подобъектов в реальном масштабе времени. Разбитая на кадры во время визуализации анимация технологии сборки модели установки может быть в учебных целях отображена различным образом. В частности на рис. 5 показана модель струйной установки с системой акустического мониторинга процесса.

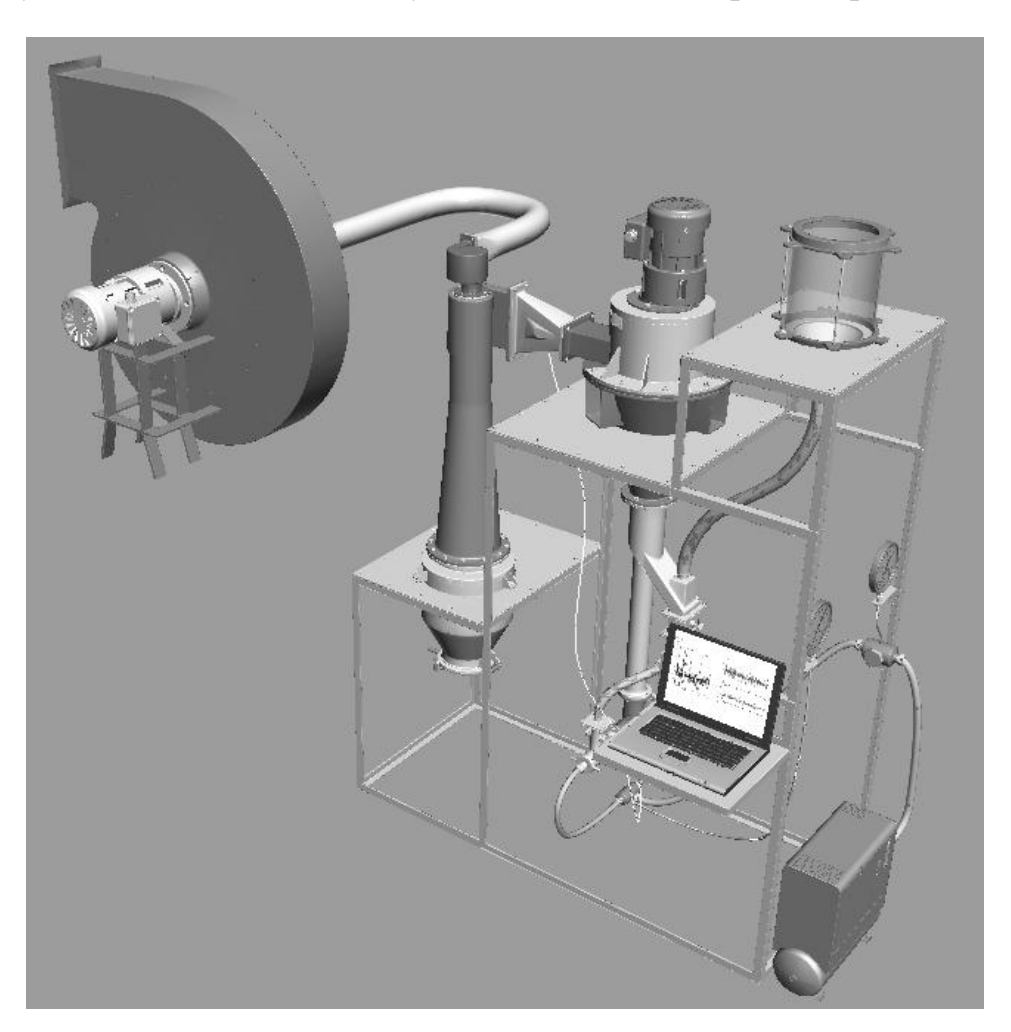

Рис. 5. Модель струйной установки с системой акустического мониторинга процесса измельчения

Таким образом, возможно, выбрать различные методы отображения, соответствующие традиционной анимации и стандартам видеозаписи, либо выбрать режим работы в реальных минутах и секундах. Кроме того, можно установить частоту кадров в зависимости от различных стандартов, либо указать любую специальную частоту кадров, удовлетворяющую конкретным потребностям. Все это использовалось при разработке пространственного моделирования процесса струйного измельчения. Движущимися стрелками разной длины и цвета показан путь загружаемого, измельчаемого материала и полученного продукта. Длина стрелок символизировала величину частиц материала, а цвет – стадию измельчения.

### **Збагачення корисних копалин, 2012. Вип. 50(91)**

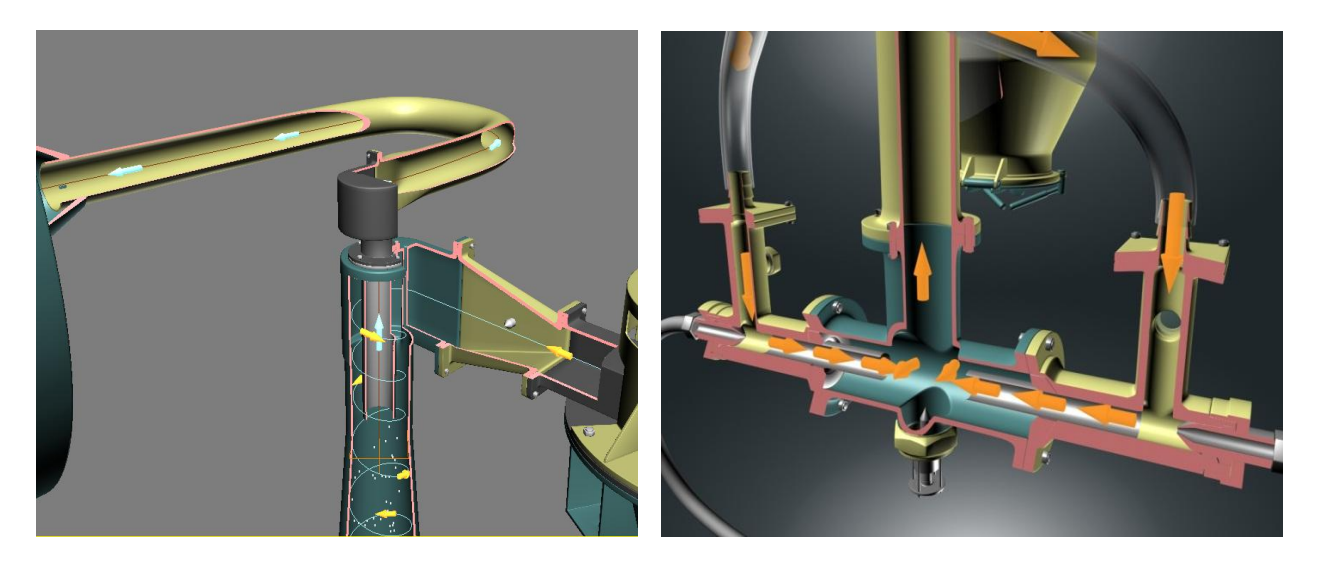

Рис. 6. Отображение технологического процесса измельчения в модели струйной установки

Итак, на основе объектно-ориентированной программы 3D Studio MAX с помощью разработки системы моделирования, анимации и визуализации создана пространственная модель сборки измельчительной струйной установки и показан технологический рабочий процесс измельчения с использованием его акустического мониторинга.

### **Список литературы**

1. Ким Ли 3D Studio MAX для дизайнеров. Искусство трехмерной анимации. Второе издание переработанное и дополненное: Пер. с англ. – К.: ООО "ТИД"ДС", 2003. – 864 с.

2. Пэрент Р. Компьютерная анимация: Пер. с англ. – М.: КУДИЦ-ОБРАЗ, 2004. – 560 с.

3. Информационная технология получения тонкодисперсных материалов струйным измельчением / Н.С. Прядко, Т.М. Буланая, Л.Ж. Горобец и др. // Системные технологии: региональный межвузовский сборник научных трудов. – 2010. – Вып. 3(58). – С. 40-46.

© Мещеряков Л.И., Прядко Н.С., Сметанин Ю.А., 2012

*Надійшла до редколегії 10.05.2012 р. Рекомендовано до публікації д.т.н. Л.Ж. Горобець*